*New Functionalities made available for Taxpayers on GST Portal in April, 2021*

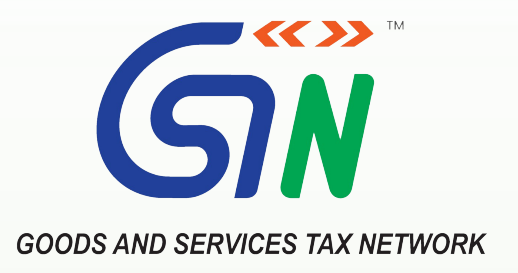

## **New Functionalities made available for Taxpayers on GST Portal (April, 2021)**

New Functionalities pertaining to modules of:

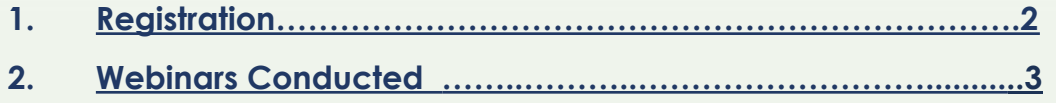

## **1 - Returns**

<span id="page-1-0"></span>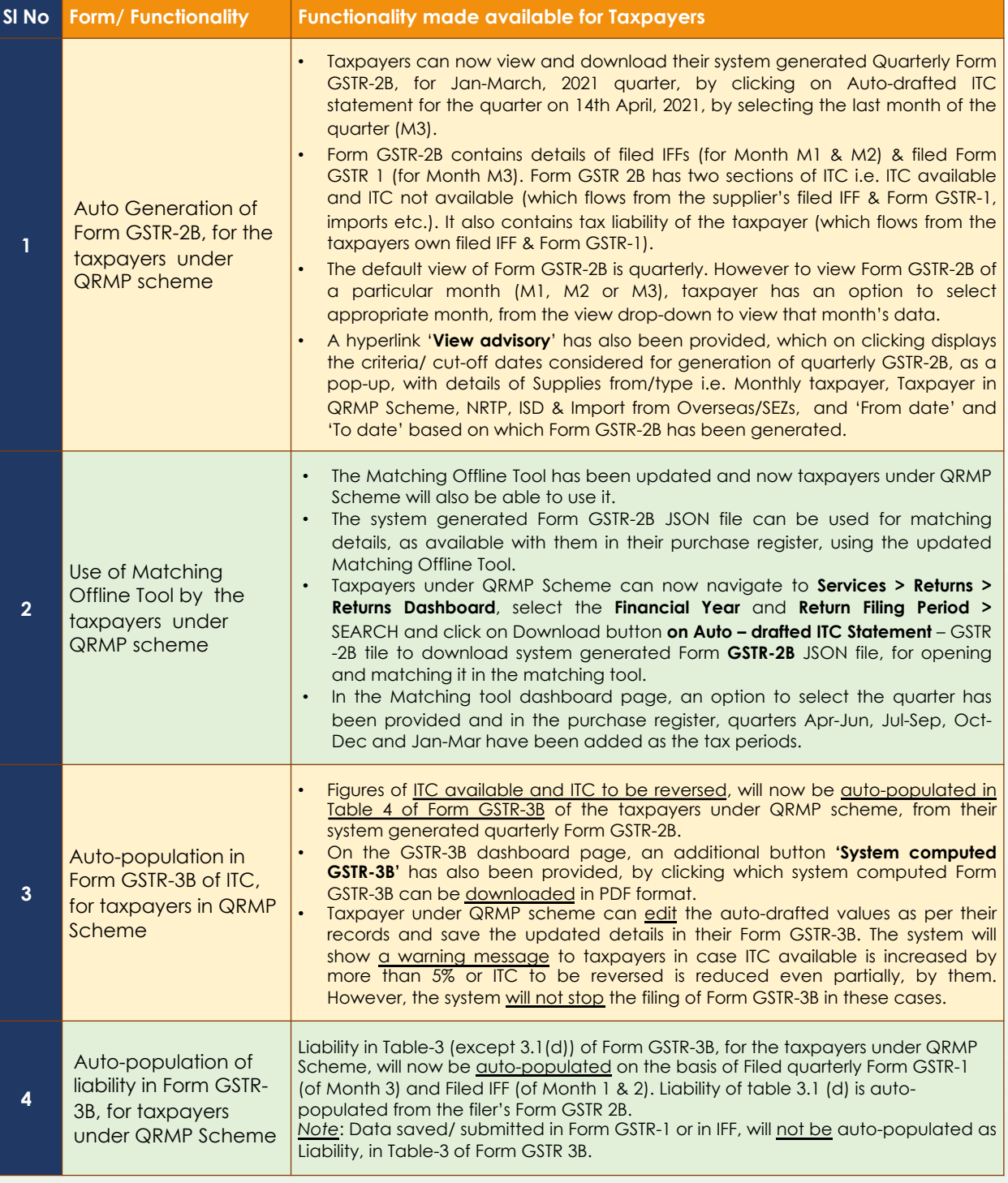

<span id="page-2-0"></span>*New Functionalities made available for Taxpayers on GST Portal in February, 2021*

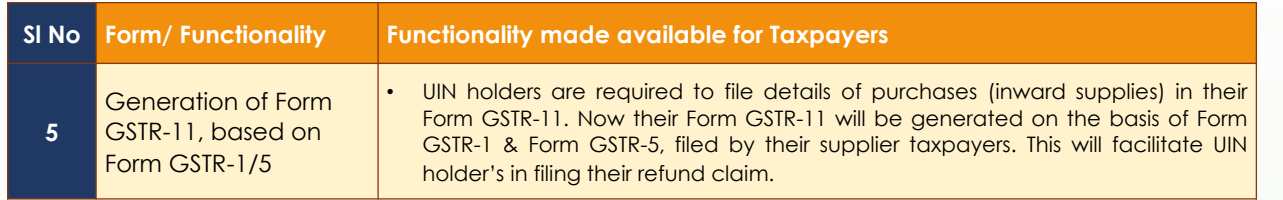

## **1 - Webinars Conducted**

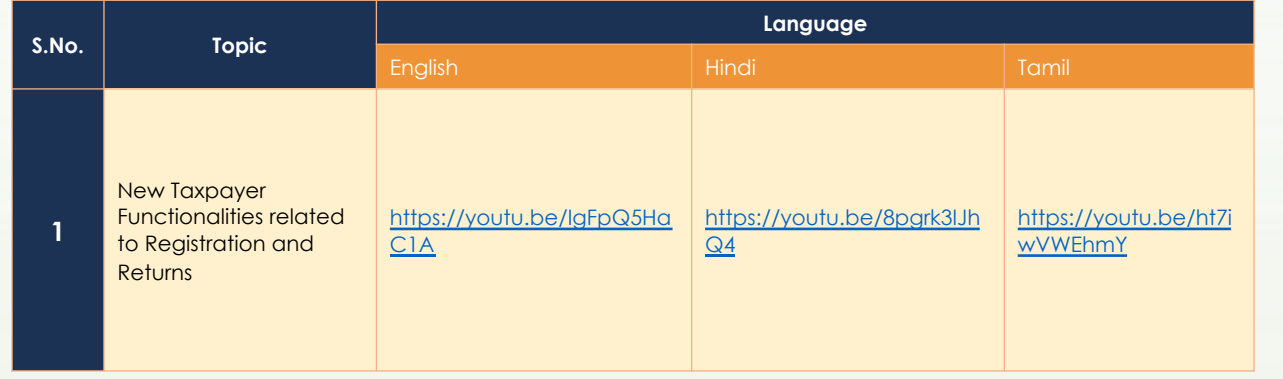

## **Thanking You Team GSTN**

**/gstsystemsindia Infosys\_GSTN /GoodsandServicesTaxNetwork**

[Page](https://www.youtube.com/watch?v=CRUGyQ9b2ak&feature=youtu.be) 3/3